## MATH 353: Engineering Mathematics III – Section 012

Spring 2014 (F.–J. Sayas)

Homework #8

Due May 2

**Important.** Whenever you write a function, don't forget to include the help lines. The axes in all plots have to be labeled.

1. (Review – by hand – 5 points) The following errors correspond to three numerical integration methods applied to compute a given integral with n = 2, 4, 8, 16, 32, 64. The errors are organized by column:

```
0.031671705324960
                    1.952492442012559
                                         2.000000000000000
0.002154087736268
                    0.758645757892458
                                         0.523753778993720
0.000137626485773
                    0.316070565546656
                                         0.132554010550631
0.000008649619087
                    0.141607886822363
                                         0.033241722501987
0.000000541355236
                    0.066657646887053
                                         0.008316917839812
0.00000033846503
                    0.032289766968436
                                         0.002079635476381
```

The error of the methods is assumed to behave like  $E_h = \mathcal{O}(h^p)$  for some p. What are the orders of convergence p and why?

2. (Review – by hand – 5 points) Consider the system of differential equations

$$\begin{cases} u' = -2u + v + t, & 0 \le t, \\ v' = u - 2v - t^2, & 0 \le t, \\ u(0) = 1, & \\ v(0) = 0. & \end{cases}$$

Give two steps of Euler's method with time step h = 0.1.

3. (By hand – 5 points) Here is an unlabeled loglog plot of some errors  $E_h$  corresponding to h = 1/2, 1/4, 1/8, 1/16, 1/32, 1/64. Find what point corresponds to the experiment with h = 1/4. Also, what is the slope of the line in the graph? What does that slope say about how  $E_h$  behaves?

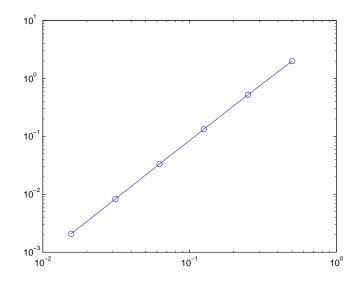

4. (Computer – 5 points) Define the matrix and the vector

$$A = \begin{bmatrix} 4 & 1 & 1 & 1 \\ 1 & 4 & 1 & 1 \\ 1 & 1 & 4 & 1 \\ 1 & 1 & 1 & 4 \end{bmatrix}, \qquad \mathbf{b} = \begin{bmatrix} 7 \\ -3 \\ 3 \\ -3 \end{bmatrix}.$$

Solve it using the Matlab backslash command (see Lab # 10).

5. (Computer – 5 points) Using the command diag, write the instructions needed to construct the  $N \times N$  tridiagonal matrix

$$\begin{bmatrix} 4 & 1 & & & & \\ -1 & 4 & 1 & & & & \\ & -1 & 4 & 1 & & & \\ & & \ddots & \ddots & \ddots & \ddots \\ & & & -1 & 4 \end{bmatrix}$$

for any given N. (**Hint.** The command ones is also useful for this.)

6. (Computer – 5 points) Using the Matlab command diag and the command ones, write the instructions that are needed to construct the  $N \times N$  matrix

$$\begin{bmatrix} 5 & -1 & -1 & \dots & -1 \\ -1 & 5 & -1 & \dots & -1 \\ -1 & -1 & 5 & -\dots & -1 \\ \vdots & \vdots & \ddots & \ddots & \vdots \\ -1 & \dots & -1 & -1 & 5 \end{bmatrix}$$

7. (Computer – 5 points) Let  $f(x) = \cos(2x)$ . Write the Matlab commands needed to produce the *column* vector

$$\mathbf{f} = h^2 \begin{bmatrix} f(x_1) \\ f(x_2) \\ \vdots \\ f(x_N) \end{bmatrix} \qquad x_i = h i, \qquad i = 1, \dots, N, \qquad h = \frac{2\pi}{N+1},$$

for any given N.

8. (Computer – 5 points) **A rotating planet.** Given a massive sun and a much smaller object subject to its graviational force, the equations of motion for the smaller object are (with dimensionless variables):

$$x'' = \frac{-x}{(x^2 + y^2)^{3/2}}, \qquad y'' = \frac{-y}{(x^2 + y^2)^{3/2}}.$$

The sun is located at (0,0) and assumed not to move. The motion is determined by initial conditions

$$x(0) = 1$$
,  $y(0) = 0$ ,  $x'(0) = 0$ ,  $y'(0) = 1$ .

• Write the previous system as a system of four first order differential equations in the variable

$$\mathbf{z} = (x, y, x', y').$$

• Write a script where you run the simulation of the motion of the planet. Plot the orbit of the plane (it is given by the first two unknowns of the system).